### **Test::Suite**

```
Suite () 
virtual ~Suite () 
void add (std::auto_ptr< Suite > suite) 
bool run (Output &output, bool cont_after_fail=true)
```
#### **Test::CompilerOutput**

enum Format { Generic, BCC, GCC, MSVC }

CompilerOutput (Format format=Generic, std::ostream &stream=std::cout) CompilerOutput (const std::string &format, std::ostream &stream=std::cout) virtual void assertment (const Source &s)

### **Test::TextOutput**

enum Mode { Terse, Verbose }

TextOutput (Mode mode, std::ostream &stream=std::cout) virtual void finished (int tests, const Time &time) virtual void suite\_start (int tests, const std::string &name) virtual void suite\_end (int tests, const std::string &name, const Time &time) virtual void test\_end (const std::string &name, bool ok, const Time &time) virtual void assertment (const Source &s)

### **Test::HtmlOutput**

void generate (std::ostream &os, bool incl\_ok\_tests=true, const std::string &name="")

# **Example Fixture**

**Example Suite**

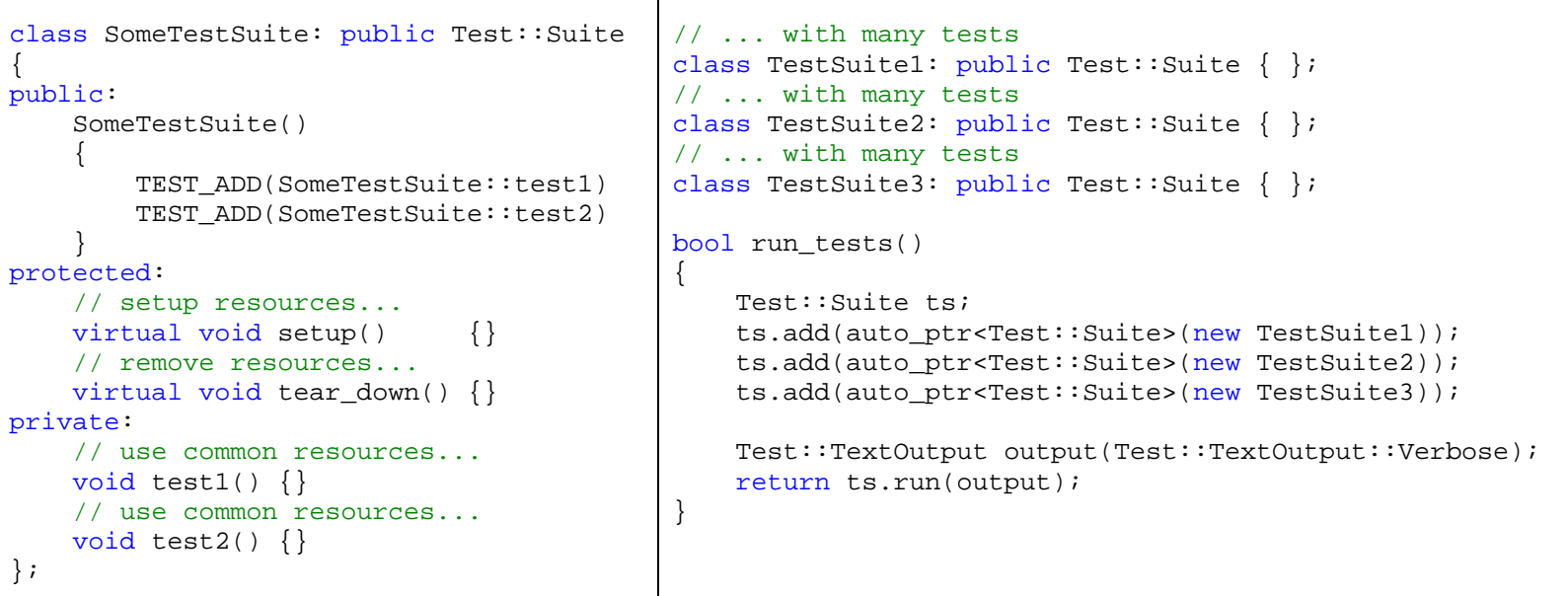

### **General asserts**

```
TEST_FAIL(msg)
```
## **Comparision asserts**

TEST\_ASSERT(expr) TEST\_ASSERT\_MSG(expr, msg) TEST ASSERT DELTA(a, b, delta) TEST\_ASSERT\_DELTA\_MSG(a, b, delta, msg)

## **Exception asserts**

TEST\_THROWS(expr, x) TEST\_THROWS\_MSG(expr, x, msg) TEST\_THROWS\_ANYTHING(expr) TEST\_THROWS\_ANYTHING\_MSG(expr, msg) TEST\_THROWS\_NOTHING(expr) TEST\_THROWS\_NOTHING\_MSG(expr, msg)